## **ค่าผ่านทางด่วน**

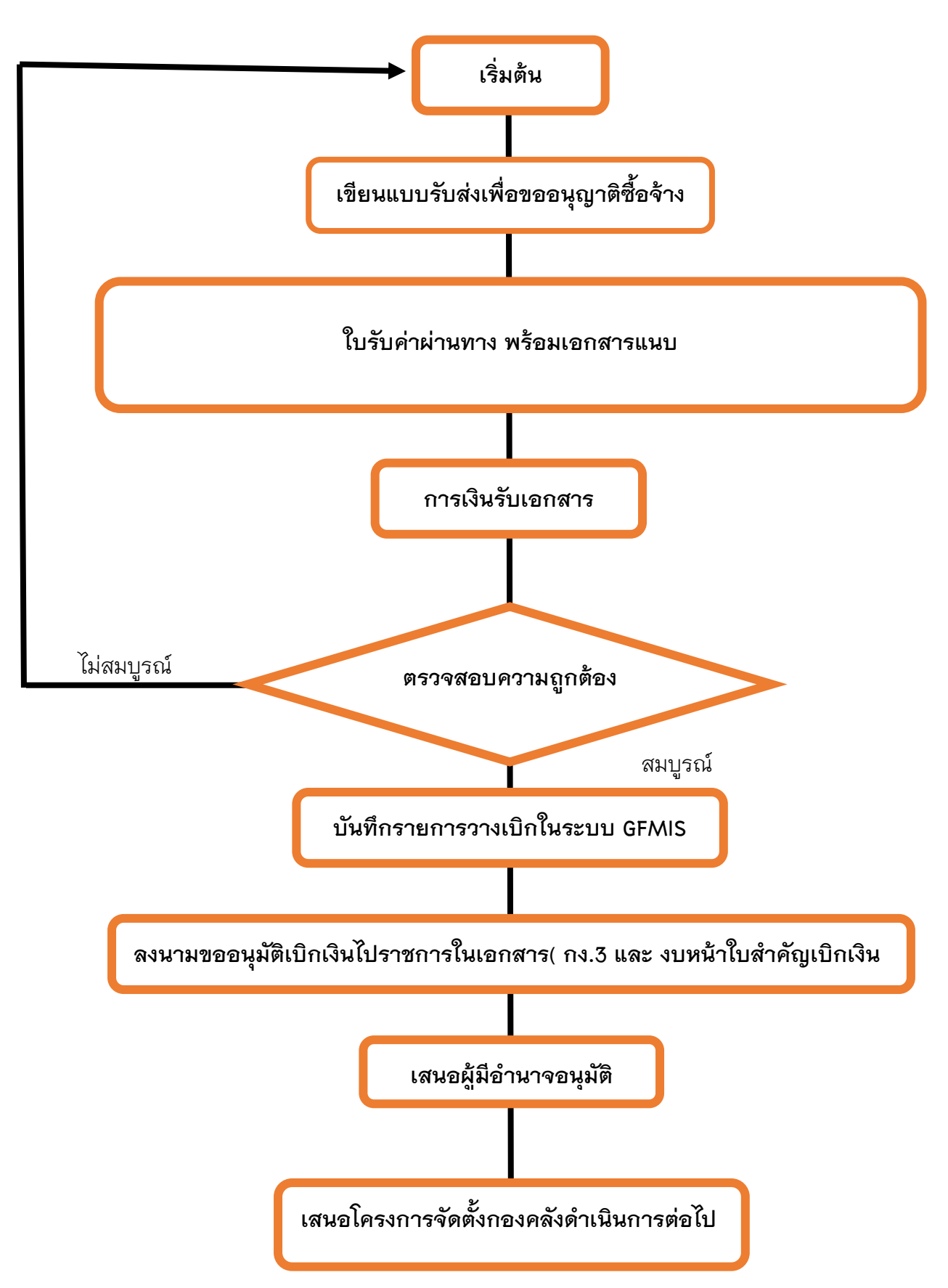

## **หมายเหตุ เอกสารที่ต้องแนบในการค่าผ่านทางด่วน**

- 1. ใบรับค่าผ่านทาง
- 2. ใบเสร็จรับเงินค่าที่พัก (ถ้ามี)
- 3. แบบฟอร์มใบรับรองแทนใบเสร็จรับเงิน (แบบ 4231)
- 4. บันทึกขออนุมัติเดินทางไปราชการ/คำสั่ง (ต้นฉบับ)
- 5. แบบฟอร์มการตรวจสอบและอนุมัติการจองขอใช้รถยนต์ของมหาวิทยาลัยที่ได้รับการอนุมัติ เรียบร้อยแล้ว
- 6. สำเนาคู่ฉบับสัญญายืมเงิน
- 7. เอกสารที่เป็นสำเนารับรองสำเนาทุกฉบับ